# **TD1 – Asservissement : Correcteur Etude du téléphérique Vanoise Express**

Noël 2003, le téléphérique Vanoise Express relie enfin les domaines skiables de La Plagne et Les Arcs, donnant naissance à **paradiski**, un domaine skiable de 425 km, le troisième plus grand de France.

Le Vanoise Express est une prouesse technologique de 16.5 millions €. C'est le plus grand téléphérique de ce type jamais construit au monde. Il est réalisé par la société **POMAGALSKI**. C'est un téléphérique sans pylônes, d'une seule portée de gare à gare, ce qui permet de diminuer l'impact sur l'environnement et de préserver la beauté du paysage. L'utilisation de cabines à deux étages permet de réduire le volume des cabines et des gares, améliorant l'esthétique de l'ensemble (voir photo 1).

La solution retenue est constituée de deux lignes parallèles portant chacune une seule cabine. Contrairement à la plupart des téléphériques, *les deux lignes sont entièrement indépendantes*, ce qui signifie qu'une cabine n'est pas le contrepoids de l'autre. Ainsi, en cas de problème sur une cabine, la liaison entre les deux stations n'est pas interrompue.

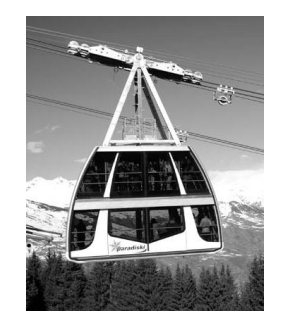

Photo 1 : Cabine se déplaçant sur une ligne

### *L'étude qui suit ne porte que sur une seule ligne et donc une seule cabine*

Le schéma de principe d'une ligne est donné en *annexe*. La capacité de chaque cabine est de 200 personnes. La puissance installée de 1060 kW par cabine autorise un débit maximum de 1000 personnes à l'heure dans chaque sens et par cabine. Chaque ligne est composée principalement de deux câbles porteurs (rails) et d'un câble tracteur (voir photo 2).

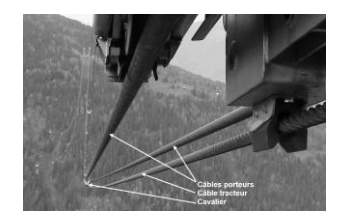

Photo 2 : Vue d'une ligne du téléphérique

# **Analyse système du téléphérique**

### *Diagramme des exigences :*

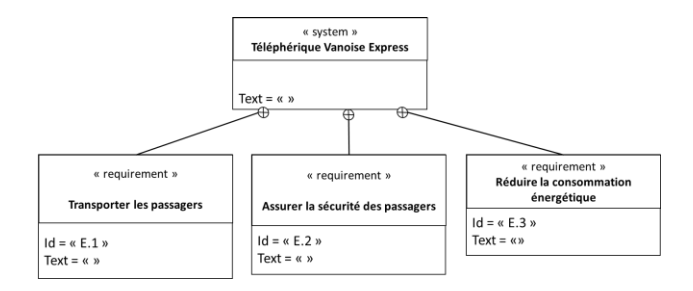

### *Identification des 3 principales exigences :*

- E.1 : Transporter les passagers
- E.2 : Assurer la sécurité des passagers
- E.3 : Réduire la consommation énergétique

### *Analyse détaillée de l'exigence E.1 : Transporter les passagers*

#### Remarque portant sur l'exigence E.1 :

On peut montrer que l'on obtiendra un débit de 1000 passagers par heure dans chaque sens et par ligne si la durée du trajet est égale à **4 minutes**. En effet, en considérant un temps de chargement-déchargement des cabines de 2 minutes, il faut donc 6 minutes pour transporter 200 personnes d'un côté à l'autre de la vallée, soit un aller-retour en 12 minutes et donc un débit de 1000 personnes par heure dans chaque sens.

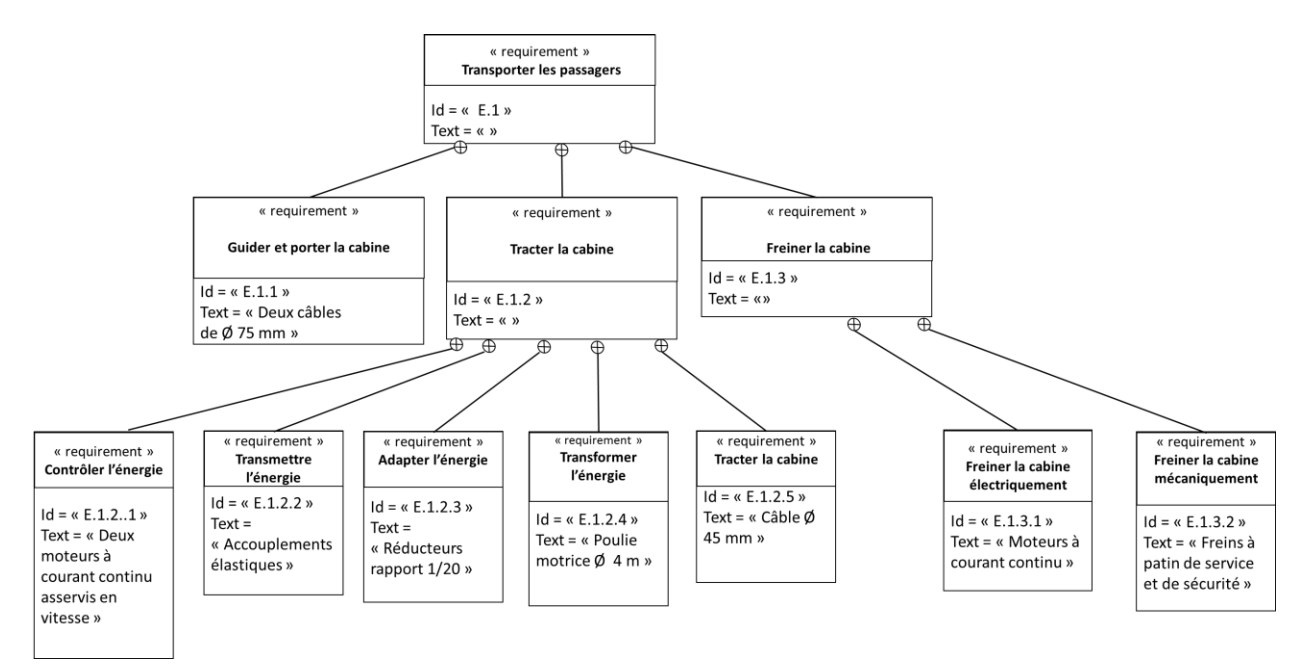

### **Objectif de l'étude : Vérification des critères « Ecart statique », « Ecart de traînage », « Marge de phase » et « Pulsation de coupure en boucle ouverte » de l'exigence E.1.2.1**

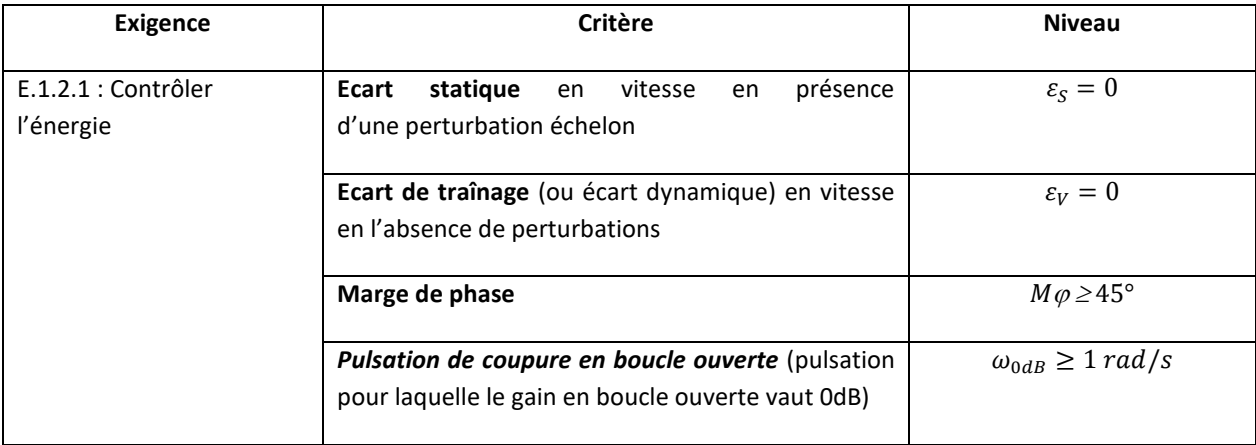

*Dans ce qui suit, on désire respecter les critères suivants du cahier des charges partiel :*

En effet, afin de respecter les consignes de vitesse pour un trajet entre « Les Arcs » et « La Plagne », il est nécessaire que l'asservissement de vitesse des moteurs à courant continu ait des qualités en précision, stabilité et rapidité.

On donne si besoin : diamètre de la poulie motrice *D = 4 m*, rapport de réduction *k = 1/20*.

## **Modélisation des moteurs à courant continu**

#### *Notations :*

- On notera  $F(p)$  la transformée de Laplace d'une fonction du temps  $f(t)$
- $\bullet$   $u(t)$  Tension d'alimentation des moteurs
- $\bullet$   $i(t)$  Intensité traversant un moteur
- $\bullet$   $e(t)$  Force contre électromotrice d'un moteur
- $\bullet$   $\omega_m(t)$  Vitesse de rotation d'un moteur
- $c_m(t)$  Couple d'un seul moteur
- $\bullet$   $c_r(t)$  Couple de perturbation engendré par le poids du téléphérique dans une pente et par l'action du vent, ramené sur l'axe des moteurs

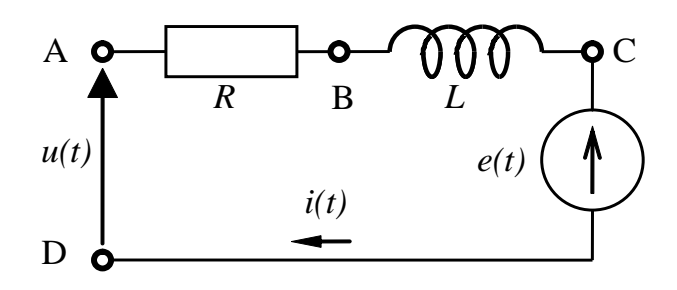

#### *Hypothèses et données :*

- On suppose les conditions initiales nulles
- Les deux moteurs sont et fonctionnent de manière parfaitement identique.
- *L* = 0.59 mH Inductance d'un moteur
- $R = 0.0386 \Omega$  Résistance interne d'un moteur
- *F =* 6 N.m.s/rad Coefficient de frottement visqueux équivalent, ramené sur l'axe des moteurs
- *J =* 800 kg.m² Moment d'inertie total des pièces en rotation, ramené sur l'axe des moteurs
- $c_m(t) = k_T$ .  $i(t)$  avec  $k_T = 5.67$  N.m/A (constante de couple d'un moteur)
- $e(t) = k_E \omega_m(t)$  avec  $k_E = 5.77$  V.s/rad (constante électrique d'un moteur)
- Equations de la dynamique :

$$
2.c_m(t) - c_r(t) = J.\dot{\omega}_m(t) + f.\omega_m(t)
$$

**Q1 :** Le schéma bloc de la double motorisation étant fourni ci-après, déterminer les fonctions de transfert *G1(p), G2(p), G3(p) et G4(p)* écrites dans le domaine de Laplace.

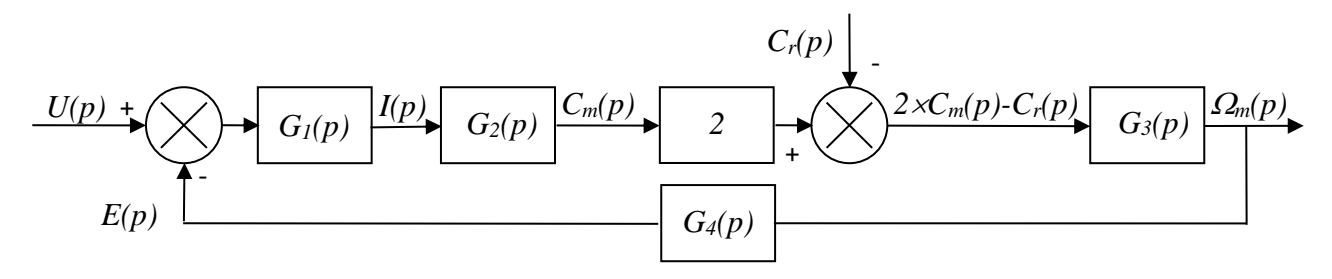

**Q2**:  $\Omega_m(p)$  peut se mettre sous la forme :  $\Omega_m(p) = F_1(p) \times U(p) - F_2(p) \times C_r(p)$ 

Exprimer les fonctions  $F_1(p)$  et  $F_2(p)$  en fonction de  $G_1(p)$ ,  $G_2(p)$ ,  $G_3(p)$  *et*  $G_4(p)$ *.* 

On donne ci-après les résultats d'une simulation réalisée sur l'ensemble de la motorisation, constituée des deux moteurs à courant continu.

- 1. La première courbe représente la réponse en vitesse à un échelon de tension  $u(t)$  d'amplitude 100 V (le couple de perturbation  $c_r(t)$  est nul).
- 2. La seconde courbe représente la réponse en vitesse à un échelon de couple de perturbation  $c_r(t)$ d'amplitude 1000 N.m (la tension  $u(t)$  est nulle).

**Q3 :** Choisir et justifier un modèle d'identification de ces fonctions (premier ordre, second ordre, etc...). Déterminer **numériquement** les deux fonctions  $F_1(p)$  et  $F_2(p)$  par identification.

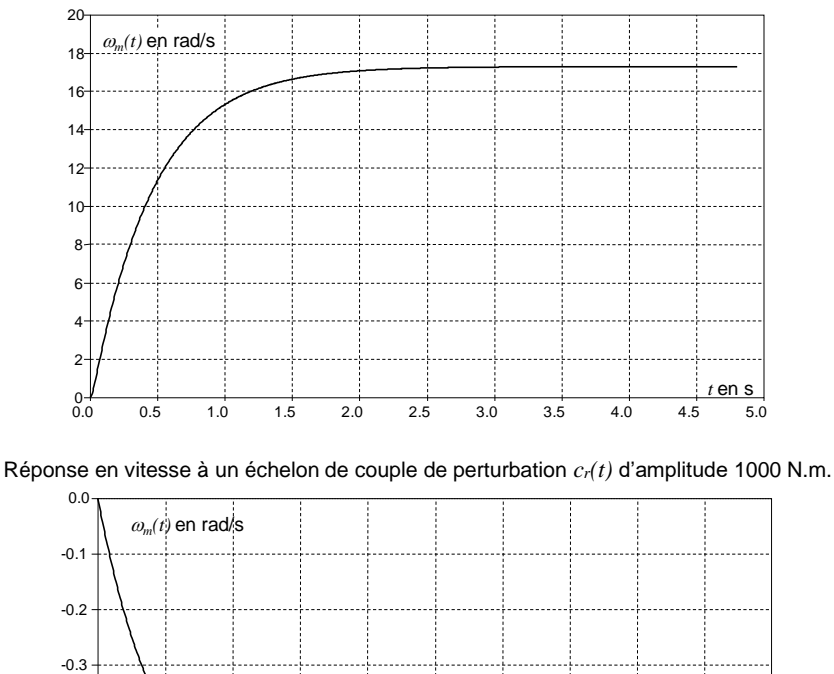

Réponse en vitesse à un échelon de tension *u(t)* d'amplitude 100 V.

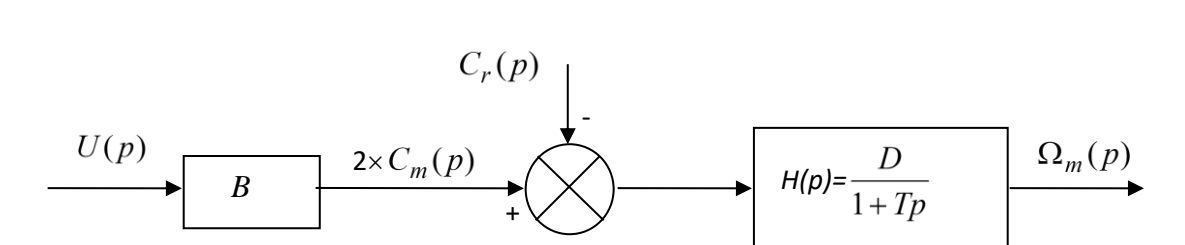

En faisant l'approximation que les deux fonctions  $F_1(p)$  et  $F_2(p)$  ont sensiblement le même

0.0 0.5 1.0 1.5 2.0 2.5 3.0 3.5 4.0 4.5 5.0

*t* en s

**Q4 :** Donner la valeur **numérique** des trois constantes B, D et T.

 $-0.7 + 0.0$ 

-0.6

-0.5

-0.4

dénominateur, le schéma bloc ci-dessus peut se mettre sous la forme suivante :

La motorisation modélisée ci-dessus est insérée dans une boucle d'asservissement de vitesse.

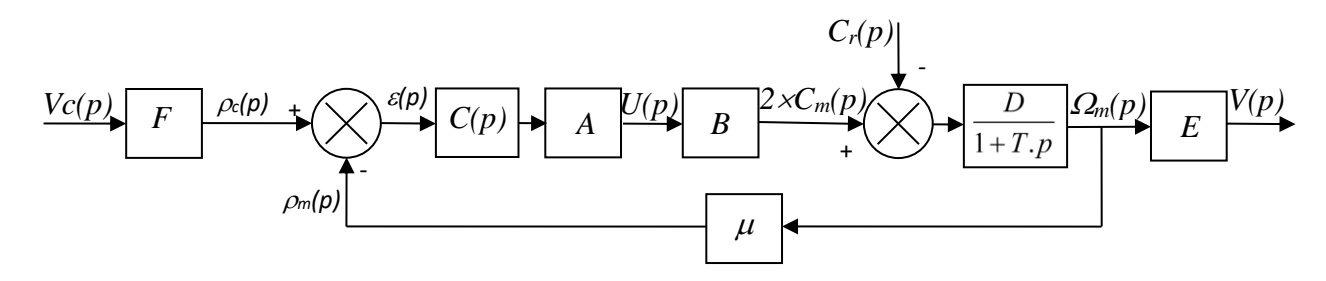

- La consigne de vitesse  $v_c(t)$  est donnée en entrée. Elle est convertie en une tension  $\rho_c(t)$ avec le gain « F ».
- Une génératrice tachymétrique de gain  $\mu$  = 0.716 V.s/rad transforme la vitesse de rotation  $\omega_m(t)$ du moteur en une tension  $\rho_m(t)$ .
- Un correcteur de fonction de transfert  $C(p)$  corrige la différence  $\varepsilon(t) = \rho_c(t) \rho_m(t)$  et l'envoie à un amplificateur de gain A, qui alimente les deux moteurs électriques.
- La vitesse de rotation des moteurs  $\omega_m(t)$  est transformée en vitesse du téléphérique  $v(t)$  avec le gain « E ».

### **Q5 :**

- 1- Déterminer l'expression du gain « E ». Faire l'application numérique.
- 2- Déterminer l'expression du gain « F » pour que  $\varepsilon(t) = 0$  entraîne  $v_c(t) = v(t)$ . Faire l'application numérique.

Par transformation du schéma bloc, le système est mis en retour unitaire. On obtient le résultat ci-dessous :

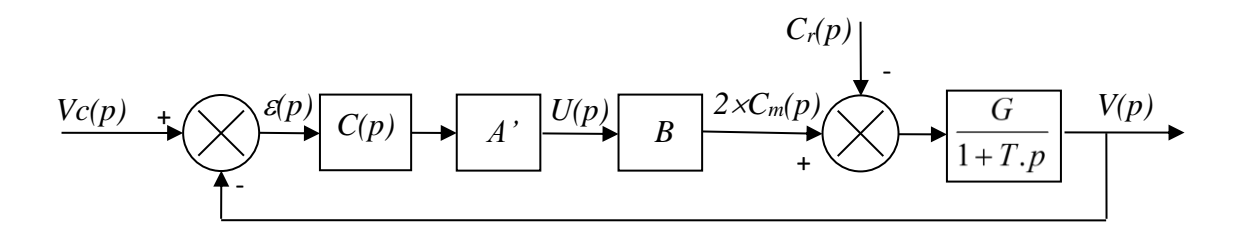

Les coefficients E et F calculés précédemment sont intégrés dans les nouveaux coefficients A' et G. Pour la suite, on continuera avec les valeurs suivantes :

$$
A' \times B = 3.10^4
$$
 s. N ;  $G = 6.10^{-5} m/(s.N.m)$  et  $T = 0.47$  s.

On se propose de tester successivement 2 correcteurs, et de retenir celui qui permet de respecter le mieux le cahier des charges.

## Utilisation d'un correcteur proportionnel  $\colon$   $C(p) = C_0 = 1$

**Q6 :** Justifier en quelques mots que le système est stable avec ce correcteur.

**Q7**: On suppose  $C_r(p) = 0$ . Calculer en fonction de  $C_0$ , A', B, G et  $V_0$ , l'expression de l'écart statique en suivi de consigne  $\varepsilon_S'$  engendré par une consigne en échelon d'amplitude  $V_0 = 12 m/s$ . Faire l'application numérique.

**Q8**: On suppose  $V_c(p) = 0$ .

- 1- Calculer en fonction de  $C_0$ , A', B, G et  $C_{r0}$ , l'expression de l'écart statique en régulation  $\varepsilon_S''$  engendré par une perturbation échelon d'amplitude  $C_{r0} = -7270 N \cdot m$  qui modéliserait la descente des « Arcs ». Faire l'application numérique.
- 2- Faire également une application numérique si  $C_{r0} = +7460 N$ . *m* pour la modélisation de la montée vers « La Plagne ».

**Q9 :** Donner **numériquement** l'écart statique total  $\varepsilon_s = \varepsilon'_s + \varepsilon''_s$  dans les deux cas suivants :

- 1- Descente des « Arcs ».
- 2- Montée vers « La Plagne ».
- 3- Existe-t-il une valeur réaliste de C<sub>0</sub> pour laquelle le critère « Ecart statique en vitesse en présence d'une perturbation échelon » serait vérifié ? Justifier.

<u>*Utilisation d'un correcteur intégral :*  $C(p) = \frac{C_i}{p}$ </u>  **(Ce correcteur remplace le précédent).**

**Q10** : Donner l'expression de la fonction de transfert en boucle ouverte du système, notée  $FTBO(p)$ . Faire l'application numérique pour  $C_i = 1$ .

**Q11 :** Tracer le diagramme asymptotique de Bode de  $FTBO(p)$  **SUR LE DOCUMENT REPONSE**. Tracer également l'allure des courbes.

## **Q12 :**

- 1. Quelles valeurs **numériques** de C<sub>i</sub> permettent de respecter le critère de « **Marge de phase** » du cahier des charges ?
- 2. Ces valeurs numériques de C<sub>i</sub> permettent-elles de respecter le critère de « *Pulsation de coupure en boucle ouverte* » du cahier des charges ? Justifier.

### **Q13 :**

- 1. On suppose  $C_r(p) = 0$ . Calculer *numériquement* l'écart statique en suivi de consigne  $\varepsilon'_s$  engendré par une consigne en échelon d'amplitude  $V_0 = 12 m/s$ .
- 2. On suppose  $V_c(p) = 0$ . Calculer **numériquement** l'écart statique en régulation  $\varepsilon_s''$ engendré par une perturbation échelon d'amplitude  $C_{r0} = -7270 N.m$  qui modéliserait la descente des « Arcs ».
- 3. Donner **numériquement** l'écart statique total  $\varepsilon_s = \varepsilon'_s + \varepsilon''_s$ . Le critère « **Ecart statique** en vitesse en présence d'une perturbations échelon » est-il vérifié ? Justifier.

**Q14**: On suppose  $C_r(p) = 0$ .

Calculer l'expression de l'écart de traînage  $\varepsilon_v$  engendré par une consigne en rampe unitaire. Existe-t-il une valeur de C<sub>i</sub> réaliste qui permette de vérifier le critère « **Ecart de traînage** (ou écart dynamique) en vitesse en l'absence de perturbations » ? Justifier.

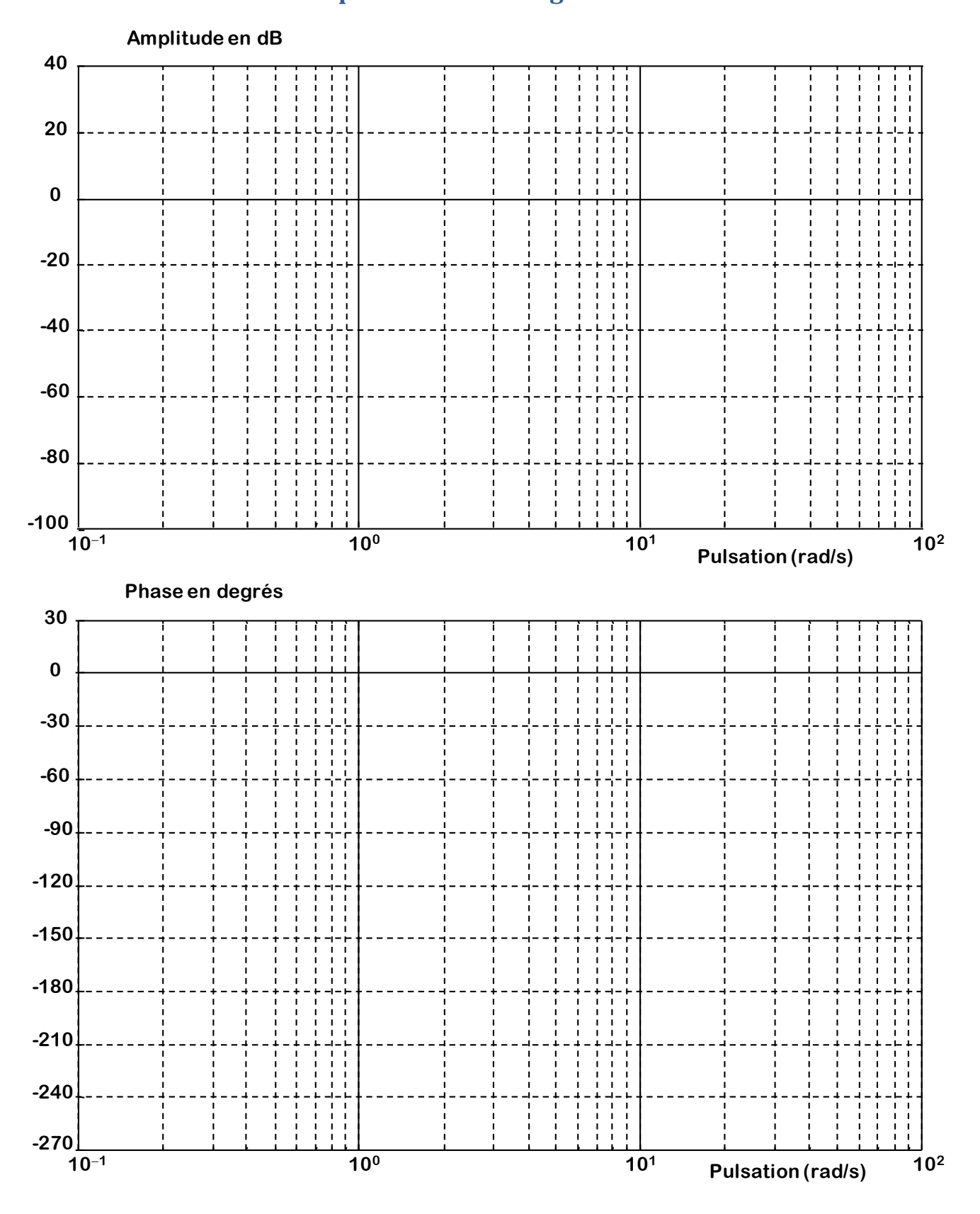

# **Document réponse – Tracé diagrammes de Bode**